Seminararbeit

# Der Lograng Test

Philipp Rütimann Thomas Hettinger

6.Juni 2006

## Inhaltsverzeichnis

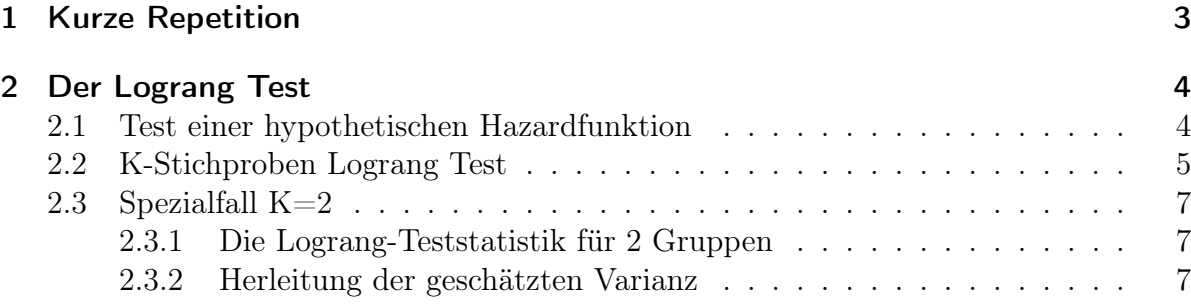

## <span id="page-2-0"></span>1 Kurze Repetition

Am Anfang machen wir noch einmal eine kurze Wiederholung, in der die Begriffe erklärt werden, die nachher wieder weiter hinten gebraucht werden. Und um nochmals die gebräuchlisten Begriffe zu wiederholen.

Sei T eine stetige, nicht negative Zufallsvariable mit Verteilungsfunktion  $F(t) = P(T \leq$ t) und Dichte  $f(t) = \frac{dF(t)}{dt}$ .

Dann definiert man

Definition: Die Überlebensfunktion von T :

$$
S(t) := 1 - F(t) = P(T > t)
$$

und weiter

#### Definition:

(i) Die Hazardfunktion von T:

$$
\lambda(t) := \lim_{\Delta t \to 0} \frac{1}{\Delta t} P(t \le T \le t + \Delta t | T > t) = -\frac{\frac{dS(t)}{dt}}{S(t)} = \frac{f(t)}{S(t)}
$$

(ii) Die kumulative Hazardfunktion für T:

$$
\Lambda(t) := \int_0^t \lambda(u) du
$$

Man kann die Hazardfunktion als die Wahrscheinlichkeit, dass ich zum Zeitpunkt t sterbe wenn ich bis dahin gelebt habe interpretieren. Es ist einfach zu sehen das für stetige T,  $S(t) = \exp(-\Lambda(t))$  ist.

Seien nun  $t_1 < \ldots < t_L$  die geordneten beobachteten unterschiedlichen Todeszeiten der Individuen und  $D_i$  sei die Anzahl beobachteter Todesfälle zur Zeit  $t_i$  für  $i = 1, ..., L$ . Dann ist eine Schätzung der kumulativen Hazardsfunktion  $\Lambda(t)$  gegeben durch

$$
\hat{\Lambda}(t) = \sum_{i:t_i \leq t} \frac{D_i}{Y(t_i)}
$$

 $Y(t_i)$  ist die Anzahl noch lebender Individuen zum Zeitpunkt  $t_i$  i = 1, ..., L. Dieser Schätzer der kumulativen Hazardfuktion wird Aalen-Nelson Schätzer genannt. Jetzt kann man auch einen Schätzer für S(t) angeben, nämlich

$$
\hat{S} = \exp(-\hat{\Lambda}(t)) = \exp(\sum_{i:t_i \le t} - \frac{D_i}{Y(t_i)}) = \prod_{i:t_i \le t} \exp(-\frac{D_i}{Y(t_i)}) \approx \prod_{i:t_i \le t} (1 - \frac{D_i}{Y(t_i)})
$$

Dies ist der Kaplan-Meyer-Schätzer.

Kommen wir jetzt im nächsten Abschnitt zum Lograng Test.

## <span id="page-3-0"></span>2 Der Lograng Test

Der Lograng Test (engl.: logrank test) gehört zu den nichtparametrischen Verfahren und ist das Standardverfahren in der Überlebenszeitanalyse für Gruppenvergleiche, wie z.B. der Vergleich zweier Therapien in einer klinischen Studie. Der etwas ungewöhnliche Name Lograng erklärt sich daher, dass sich das Verfahren aus einem Test herleiten lässt, der auf dem Logarithmus der Ränge der Daten basiert. Der Lograng Test lässt sich auch verwenden, wenn mehr als zwei Gruppen miteinander verglichen werden sollen.

#### <span id="page-3-1"></span>2.1 Test einer hypothetischen Hazardfunktion

Nehmen wir jetzt an wir hätten eine zensierte Stichprobe der Grösse n von einer Population. Wir wollen jetzt die Nullhypothese, dass die Hazardfunktion  $\lambda_0(t)$  ist für alle  $t \leq \tau$ , gegen die Alternative, dass  $\lambda_0(t)$  nicht die Hazardfunktion ist für  $t \leq \tau$ , testen. Typischerweise nimmt man  $\tau$  als die grösste der beobachteten Studienzeiten (Todeszeiten). Wie zu Beginn erwähnt ist eine Schätzung der kumulativen Hazardfunktion  $\Lambda(t)$ der Nelson-Aalen Schätzer

$$
\hat{\Lambda}(t) = \sum_{i:t_i \leq t} \frac{D_i}{Y(t_i)}
$$

wie oben ist mit  $D_i$  die Anzahl der Sterbenden in den beobachteten Zeiten  $t_i$ ,  $i =$ 1, ..., L gemeint und  $Y(t_i)$  ist die Anzahl der Individuen die vor der beobachteten Zeit  $t_i$ noch leben.

Der Quotient  $\frac{D_i}{Y(t_i)}$  ist eine vage Schätzung der Hazardfunktion im Zeitpunkt  $t_i$ . Wenn die Nullhypothese zutrifft ist die erwartete Hazardfunktion in  $t_i \lambda_0(t_i)$ . Um die Nullhypothese zu Testen vergleichen wir jetzt die gewichtete Summe der beobachteten und der erwarteten Hazardfunktionen miteinander.

Sei nun  $W(t)$  eine Gewichtsfunktion mit der Eigenschaft, dass  $W(t)$  gleich 0 ist wenn  $Y(t)$  gleich 0 ist. Dann haben wir die Statistik

$$
Z(\tau) = \sum_{i=1}^{L} W(t_i) \frac{D_i}{Y(t_i)} - \int_0^{\tau} W(s) \lambda_0(s) ds
$$

Diese Statistik ist sozusagen die Differenz zwischen der beobachteten und der hypothetischen kumulativen gewichteten Hazardfunktion. Wenn jetzt die Nullhypothese zutrifft dann ist die Varianz der Statistik gegeben durch

$$
V(Z(\tau)) = \int_0^{\tau} (W(s))^2 \frac{\lambda_0(s)}{Y(s)} ds
$$

Dann definiert man die Teststatistik durch

$$
X^2:=\tfrac{(Z(\tau))^2}{V(Z(\tau))}.
$$

Unter Annahme der Nullhypothese hat  $X^2$  für grosse Stichproben approximativ eine  $\chi^2$ -Verteilung mit Freiheitsgrad 1.

Man kann die Statistik auch etwas umformen und erhält dann die Statistik  $X = \frac{Z(\tau)}{(V/Z(\tau))}$  $\frac{Z(\tau)}{(V(Z(\tau)))^{1/2}}.$ Diese wird verwendet um die einseitige Alternative  $\lambda(t) > \lambda_0(t)$  zu testen. Wenn die Nullhypothese stimmt und die Stichprobe gross ist, dann ist X standardnormal-verteilt. Die Nullhypothese wird verworfen für grosse Werte der Teststatistik.

Die beliebteste Wahl der Gewichtsfunktion  $W(t)$  ist  $W(t) = Y(t)$  welche den Lograng Test ergibt. Andere Gewichtsfunktionen sind zum Beispiel die Familie der Funktionen von Herrington und Fleming

$$
W_{HF}(t) = Y(t)S_0(t)^p(1 - S_0(t))^q, \quad p \ge 0, \ q \ge 0
$$

 $S_0(t) = \exp(-\Lambda_0(t))$  ist die hypothetische Überlebensfunktion. Mit der Wahl von p und q kann man das Gewicht entweder mehr auf die früheren oder mehr auf die späteren Abweichungen von der Nullhypothese legen. Der Lograng Test ist ein Spezialfall dieser Harrington und Fleming Tests, nämlich für  $p = q = 0$ .

#### <span id="page-4-0"></span>2.2 K-Stichproben Lograng Test

Oben haben wir gesehen wie der Lograng Test für das testen einer hypothetischen Hazardfunktion aussieht. Dort haben wir einen gewichteten Vergleich zwischen der geschätzten Hazardfunktion und der hypothetischen Hazardfunktion bei einer Stichprobe durchgeführt. Wir erweitern diese Methode vom Vergleichen der Hazardfunktionen nun auf K ( $K \geq 2$ ) Stichproben. Das heisst wir testen die folgenden Hypothesen

$$
H_0: \lambda_1(t) = \lambda_2(t) = \ldots = \lambda_K(t) \,\forall t \le \tau
$$

gegen

 $H_A$ : wenigstens eine der  $\lambda_i(t)$ 's unterscheidet sich von den Anderen für ein  $t \leq \tau$ 

Die Daten seien jetzt zensierte und vielleicht sogar abgeschnittene Stichproben für jede der K Populationen. Seien  $t_1 < t_2 < ... < t_L$  die Todeszeiten in der zusammengelegten Stichprobe. D.h. für die Zeit  $t_i$  beobachten wir  $D_{ij}$  Todesfälle in der j-ten Stichprobe mit  $Y_i(t_i)$  Individuen die bis zu dieser Zeit noch leben  $(j = 1, ..., K; i = 1, ..., L)$ . Dann sind  $D_i = \sum_{j=1}^K D_{ij}$  die Todesfälle und  $Y(t_i) = \sum_{j=1}^K Y_j(t_i)$  die Individuen die unter Risiko stehen in der zusammengefassten Stichprobe zur Zeit  $t_i$  i = 1, ..., L.

Wir führen wieder wie oben eine positive Gewichtsfunktion  $W_i(t)$  ein, mit der Eigenschaft, dass  $W_i(t_i) = 0$  wenn  $Y_i(t_i) = 0$  ist. Der Test der Nullhypothese basiert dan auf der Statistik

$$
Z_j(\tau) = \sum_{i=1}^{L} W_j(t_i) \left( \frac{D_{ij}}{Y_j(t_i)} - \frac{D_i}{Y(t_i)} \right) j = 1, ..., K
$$

Wählt man jetzt  $W_j(t_i) = Y_j(t_i)W(t_i)$  wobei  $W(t_i)$  eine gewöhnliche Gewichtsfunktion ist, so kann man  $Z_i(\tau)$  umschreiben zu

$$
Z_j(\tau) = \sum_{i=1}^{L} W(t_i) (D_{ij} - Y_j(t_i) \left( \frac{D_i}{Y(t_i)} \right)) \ j = 1, ..., K
$$

Die Teststatistik ist also dann gegeben durch

$$
X^{2} = (Z_{1}(\tau), ..., Z_{K-1}(\tau))\Sigma^{-1}(Z_{1}(\tau), ..., Z_{K-1}(\tau))^{T}
$$

wobei Σ die geschätzte Kovarianzmatrix ist mit den Einträgen

$$
\hat{\sigma}_{jj} = \sum_{i=1}^{L} W(t_i)^2 \frac{Y_j(t_i)}{Y(t_i)} (1 - \frac{Y_j(t_i)}{Y(t_i)}) (\frac{Y(t_i) - D_i}{Y(t_i) - 1}) D_i, \ j = 1, ..., K
$$
  

$$
\hat{\sigma}_{jg} = - \sum_{i=1}^{L} W(t_i)^2 \frac{Y_j(t_i)}{Y(t_i)} \frac{Y_g(t_i)}{Y(t_i)} (\frac{Y(t_i) - D_i}{Y(t_i) - 1}) D_i, \ g \neq j
$$

Unter Annahme der Nullhypothese und für grosse Stichproben ist die Teststatistik  $X^2$  dann approximativ  $\chi^2$ -Verteilt mit K-1 Freiheitsgraden. D.h. der Test der Nullhypothese zum Niveau  $\alpha$  verwirft falls  $X^2$  grösser ist als das 1- $\alpha$ -Quantil der  $\chi^2$ -Verteilung.

Kommen wir auch hier noch zur Wahl der Gewichtsfunktion  $W(t)$ . Es gibt verschiedene Gewichtsfunktionen doch die gebräuchlichste Wahl von  $W(t)$  ist  $W(t) = 1$ . Diese Wahl der Gewichtsfunktion führt zum Lograng Test.

Fleming und Harrington (1981) haben auch hier eine generelle Klasse von Test beschrieben, welche als Spezialfall den Lograng Test beinhaltet. Sie wählten die Familie der Gewichtsfunktionen

$$
W_{p,q}(t_i) = \hat{S}(t_{i-1})^p (1 - \hat{S}(t_{i-1}))^q, \quad p \ge 0, \ q \ge 0
$$

mit  $\widehat{S}(t) = \prod_{t_i \leq t} (1 - \frac{D_i}{Y(t_i)})$  $\frac{D_i}{Y(t_i)}$ ). Mit der Wahl von  $p = q = 0$  erhält man dann wiederum den Lograng Test.

#### <span id="page-6-0"></span>2.3 Spezialfall  $K=2$

#### <span id="page-6-1"></span>2.3.1 Die Lograng-Teststatistik für 2 Gruppen

Besprechen wir nun den Fall wo K=2 ist. Dies ist mit Abstand der häufigste Fall. Dann sieht die Teststatistik wie folgt aus

$$
Z = \frac{\sum_{i=1}^{L} W(t_i)(D_{i1} - Y_1(t_i)(\frac{D_i}{Y(t_i)}))}{\sqrt{\sum_{i=1}^{L} W(t_i)^2 \frac{Y_1(t_i)}{Y(t_i)} (1 - \frac{Y_1(t_i)}{Y(t_i)})(\frac{Y(t_i) - D_i}{Y(t_i) - 1}) D_i}}
$$

Unter Annahme der Nullhypothese ist die Statistik näherungsweise Standard-Normal-Verteilt für grosse Stichproben.

#### <span id="page-6-2"></span>2.3.2 Herleitung der geschätzten Varianz

Wir bezeichnen nun mit  $T_{jk}$  den Todes- und mit  $U_{jk}$  den Zensierungszeitpunkt des Individuums j,  $j = 1, ..., n_k$  aus der Gruppe k,  $k = 1, 2$ . Seien  $X_{kj} := \min(T_{jk}, U_{jk})$  und  $\delta_{jk} := I_{\{T_{jk} \le U_{jk}\}}$ , dann definiert man den Zählprozess  $\bar{N}_{jk}(t)$  durch

$$
\bar{N}_{jk}(t) = I_{\{X_{jk} \le t, \delta_{jk} = 1\}}
$$

und den assoziierten "at risk"-Prozess durch

$$
\bar{Y}_{jk}(t) = I_{\{X_{jk} \ge t\}}.
$$

Setzt man  $\bar{N}_k(t) = \sum_j \bar{N}_{jk}(t)$  und  $\bar{N}(t) = \sum_k \bar{N}_k(t)$  so sind dies die Anzahl Individuen deren Tod man bis und mit Zeitpunkt t beobachtet hat pro Gruppe und im zweiten Fall total. Analog definiert man durch  $\bar{Y}_k(t) = \sum_j \bar{Y}_{jk}(t)$  und  $\bar{Y}(t) = \sum_k \bar{Y}_k(t)$  die Anzahl Individuen pro Gruppe (und total) die erst zum Zeitpunkt t oder später aus der Untersuchung ausscheiden (durch Tod oder durch Zensierung). Wir schreiben nun die Teststatistik des 2-Gruppen-Lograngtests etwas um (ohne Normierung):

$$
Z = \sum_{i=1}^{L} (D_{i1} - Y_1(t_i) \frac{D_i}{Y(t_i)})
$$
  
\n
$$
= \sum_{i=1}^{L} D_{i1} - \sum_{i=1}^{L} \frac{Y_1(t_i)}{Y(t_i)} D_i
$$
  
\n
$$
= \sum_{j=1}^{n_1} \int_0^{\infty} d\bar{N}_{j1}(s) - \sum_{j=1}^{n_1} \int_0^{\infty} \frac{\bar{Y}_1(s)}{\bar{Y}(s)} d\bar{N}_{j1}(s) - \sum_{j=1}^{n_2} \int_0^{\infty} \frac{\bar{Y}_1(s)}{\bar{Y}(s)} d\bar{N}_{j2}(s)
$$

$$
= \sum_{j=1}^{n_1} \int_0^\infty \frac{\bar{Y}_2(s)}{\bar{Y}(s)} d\bar{N}_{j1}(s) - \sum_{j=1}^{n_2} \int_0^\infty \frac{\bar{Y}_1(s)}{\bar{Y}(s)} d\bar{N}_{j2}(s) \quad (*)
$$
  
\n
$$
= \sum_{j=1}^{n_1} \int_0^\infty \frac{\bar{Y}_2(s)}{\bar{Y}(s)} dM_{j1}(s) - \sum_{j=1}^{n_2} \int_0^\infty \frac{\bar{Y}_1(s)}{\bar{Y}(s)} dM_{j2}(s)
$$
  
\n
$$
+ \int_0^\infty \frac{\bar{Y}_2(s)}{\bar{Y}(s)} \sum_{j=1}^{n_1} I_{\{X_{j1} \ge s\}} \lambda_1(s) ds - \int_0^\infty \frac{\bar{Y}_1(s)}{\bar{Y}(s)} \sum_{j=1}^{n_2} I_{\{X_{j2} \ge s\}} \lambda_2(s) ds
$$

wobei  $M_{jk}$  das Martingal  $N_{jk} - \int I_{\{X_{jk}\geq s\}} \lambda_k(s) ds$  bezeichnet.  $= \sum_{1}^{n_1}$  $j=1$  $\int^{\infty}$  $\boldsymbol{0}$  $\bar{Y}_2(s)$  $\frac{\bar{Y}_2(s)}{\bar{Y}(s)}dM_{j1}(s)-\sum_{i=1}^{n_2}% \frac{\bar{Y}_2(s)}{\bar{Y}(s)}dM_{j2}(s)-\sum_{i=1}^{n_2}% \frac{\bar{Y}_2(s)}{\bar{Y}(s)}dM_{j3}(s). \label{Y2}%$  $j=1$  $\int^{\infty}$  $\boldsymbol{0}$  $\bar{Y}_1(s)$  $\frac{Y_1(s)}{\bar{Y}(s)}dM_{j2}(s)+\int_0^\infty$  $\bar{Y}_1(s)\bar{Y}_2(s)$  $\frac{\overline{y}(s)-\overline{z}(s)}{\overline{Y}(s)}(\lambda_1-\lambda_2)ds$  (\*\*)  $=$   $\int^{\infty}$  $\boldsymbol{0}$  $\bar{Y}_2(s)$  $\frac{Y_2(s)}{\bar{Y}(s)}dM_1(s)-\int_0^\infty$ 0  $\bar{Y}_1(s)$  $\frac{Y_1(s)}{\bar{Y}(s)}dM_2(s)+\int_0^\infty$  $\bar{Y}_1(s)\bar{Y}_2(s)$  $\overline{\bar{Y}_2(s)}$  ${d\Lambda_1(s) - d\Lambda_2(s)}$  $=$   $\int^{\infty}$  $\boldsymbol{0}$  $K'(s)$  $\overline{\bar{Y}_1(s)}$  $dM_1(s) - \int_{s}^{\infty}$  $\boldsymbol{0}$  $K'(s)$  $\overline{\bar{Y}_2(s)}$  $dM_2(s) + \int_0^\infty K'(s) \left\{ d\Lambda_1(s) - d\Lambda_2(s) \right\}$ wobei  $K'(s) = \frac{\bar{Y}_1(s)\bar{Y}_2(s)}{\bar{Y}_2(s)}$  $\overline{\bar{Y}(s)}$ 

Meistens fügt man zu K' noch die Konstante  $\left(\frac{n_1+n_2}{n_1n_2}\right)$  $n_1n_2$  $\int^{1/2}$  hinzu, dann ist die Teststatistik unter Annahme der Nullhypothese  $\Lambda_1 = \Lambda_2$  asymptotisch normalverteilt. Wir lassen sie aber im weiteren weg.

Die Notation  $K'$  kommt daher, dass man  $K'(s)$  auffassen kann als Spezialfall einer ganzen Familie K von Funktionen K(s) welche alle die Eigenschaft haben dass sie beschränkte, nichtnegative  $\mathcal{F}_s$ -previsible Zählprozesse mit  $\bar{Y}_1(s) \wedge \bar{Y}_2(s) = 0 \Rightarrow K(s) = 0$ sind. Die  $K(s)$  aus  $K$  können also auch geschrieben werden als

$$
K(s) = W(s) \frac{\bar{Y}_1(s)\bar{Y}_2(s)}{\bar{Y}(s)}
$$

was die Bezeichnung von K als Familie der gewichteten Lograng-Statistiken motiviert. Die Momente der Statistiken aus K werden mithilfe des nächsten Theorems bestimmt:

#### Theorem 1

Für zwei Statistiken  $W_{K_1}$  und  $W_{K_2}$  aus der Klasse  $K$  mit

$$
W_{K_l} = \int_0^\infty K_l \left\{ \frac{d\bar{N}_1(s)}{\bar{Y}_1(s)} - \frac{d\bar{N}_2(s)}{\bar{Y}_2(s)} \right\}, \ l = 1, 2
$$

gilt:

(i) 
$$
E[W_{K_l}] = \int_0^\infty E[K_l(s)\{d\Lambda_1(s) - d\Lambda_2(s)\}]
$$

Unter  $H_0$ :  $\Lambda_1 = \Lambda_2 (= \Lambda)$  gilt

(ii) 
$$
E[(W_{K_l})^2] = E\left[\sum_{i=1}^2 \int_0^\infty \frac{K_l^2(s)}{Y_i(s)} \{1 - \Delta \Lambda(s)\} d\Lambda(s)\right]
$$
  $l = 1, 2$ 

(iii) 
$$
\text{cov}(W_{K_1}, W_{K_2}) = \mathbb{E}\left[\sum_{i=1}^2 \int_0^\infty \frac{K_1(s)K_2(s)}{\tilde{Y}_i(s)} \{1 - \Delta \Lambda(s)\} d\Lambda(s)\right]
$$

Beweis: Der Beweis braucht das Theorem 2.6.2 aus Flemming<sup>[1](#page-8-0)</sup>.

Dass unsere Teststatistiken die gewünschte Form haben sieht man anhand von (∗). Aus der Gleichung (∗∗) folgt (i) weil der Erwartungswert der ersten beiden Terme auf der rechten Seite Null ist.

Unter der Nullhypothese ist der dritte Term Null und mit dem erwähnten Theorem folgt  $(iii)$ .

(ii) ist klar mit (iii).  $\diamondsuit$ 

Theorem 1 besagt also dass unter  $H_0$  die Varianz  $\sigma_{W_K}^2$  von  $W_K$  gegeben ist durch

$$
\sigma_{W_K}^2 = \mathcal{E}\left[ (W_K)^2 \right] = \mathcal{E}\left[ \sum_{i=1}^2 \int_0^\infty \frac{K^2(s)}{\bar{Y}_i(s)} \{1 - \Delta \Lambda(s)\} d\Lambda(s) \right]
$$

Das folgende Theorem zeigt dass der unten angegebene Schätzer von  $\sigma_{W_K}^2$  erwartungstreu ist.

#### Theorem 2

$$
\hat{\sigma}^2 := \int_0^\infty \sum_{i=1}^2 \frac{K^2(s)}{\bar{Y}_i(s)} \left\{ 1 - \frac{\Delta \bar{N}_1(s) + \Delta \bar{N}_2(s) - 1}{\bar{Y}_1(s) + \bar{Y}_2(s) - 1} \right\} \frac{d\{\bar{N}_1(s) + \bar{N}_2(s)\}}{\bar{Y}_1(s) + \bar{Y}_2(s)}
$$

Dann ist  $E[\hat{\sigma}^2] = \sigma_{W_K}^2$ 

Beweisidee: Der Beweis beruht darauf dass man  $\hat{\sigma}^2 - \sigma_{W_K}^2$  aufschreiben kann als Differenz zweier Martingale mit Erwartungswert 0:

$$
\int_0^\infty \frac{K^2}{\bar{Y}_1 \bar{Y}_2} (d\bar{N}_1 - \bar{Y} d\Lambda) - \int_0^\infty \frac{K^2}{\bar{Y}_1 \bar{Y}_2 (\bar{Y} - 1)} \{(\Delta \bar{N} - 1) d\bar{N} - \bar{Y} (\bar{Y} - 1) \Delta \Lambda d\Lambda \qquad \diamondsuit
$$

<span id="page-8-0"></span><sup>&</sup>lt;sup>1</sup>Fleming, Thomas R.; Harrington, David P. "Counting processes and survivl analysis", John Wiley and Sons 1991

Um also die geschätzte Varianz der Lograng-Teststatistik zu erhalten muss man in obiger Formel einfach  $K(s)$  durch das  $K'(s)$  der Lograngstatistik ersetzen:

$$
\hat{\sigma}^2 = \int_0^\infty \frac{\bar{Y}_1^2(s)\bar{Y}_2^2(s)}{\bar{Y}^2(s)} \left( \frac{1}{\bar{Y}_1(s)} + \frac{1}{\bar{Y}_2(s)} \right) \left\{ 1 - \frac{\Delta \bar{N}(s) - 1}{\bar{Y}(s) - 1} \right\} \frac{d\bar{N}(s)}{\bar{Y}(s)}
$$
\n
$$
= \sum_{i=1}^L \frac{Y_1(t_i)^2 Y_2(t_i)^2}{Y(t_i)^2} \frac{Y(t_i)}{Y_1(t_i) Y_2(t_i)} \left\{ 1 - \frac{D_i - 1}{Y(t_i) - 1} \right\} \frac{D_i}{Y(t_i)}
$$
\n
$$
= \sum_{i=1}^L \frac{Y_1(t_i) Y_2(t_i)}{Y(t_i)^2} \left\{ \frac{Y(t_i) - D_i}{Y(t_i) - 1} \right\} D_i
$$

Dies ist genau die Varianz die wir schon am Anfang des Kapitels für die Lograngteststatistik gebraucht haben.